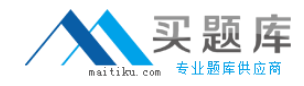

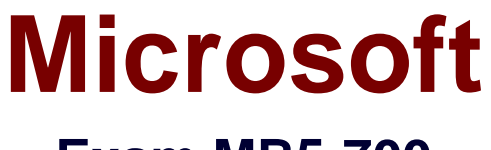

# **Exam MB5-700**

# **Microsoft Dynamics C5 2012 Application Consultant**

**Version: 8.0**

**[ Total Questions: 150 ]**

[http://www.maitiku.com QQ:860424807](http://www.maitiku.com)

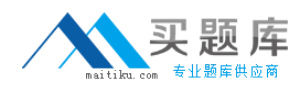

# **Question No : 1**

Which command will launch the Microsoft Dynamics C5 native application and display the c5Menu.OWN menu?

**A.** C5W32.exe -mOWN **B.** C5W32.exe/OWN **C.** C5W32.exe -menuOWN **D.** C5W32.exe –OWNmenu

#### **Answer: C**

**Question No : 2**

Which statement about the Print2Office functionality is true?

**A.** Only invoices and credit notes can be sent as PDF attachments to email messages.

**B.** Reports cannot be sent as PDF attachments to email messages.

**C.** Only reports saved in the Invoice/ Document journals on customers and vendors can be sent as PDF attachments to email messages.

**D.** All reports can be sent as PDF attachments to email messages.

#### **Answer: A**

# **Question No : 3**

You have a file that contains an account number and email addresses for all customers.

You must use the file to ensure that an email address is entered in the Customers table for each customer. You add the account number and email address to the fields list in the Data manipulation dialog box.

Which value should you select for the Action property?

**A.** INSERT **B.** IMPORT/UPDATE **C.** UPDATE **D.** DELETE

#### **Answer: C**

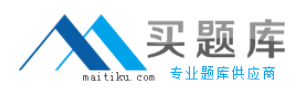

# **Question No : 4**

You use the Report generator to create a report that includes the name and email address of alt customers.

Which field type should you specify for the customer name and email address?

**A.** DB **B.** REAL **C.** BLANK **D.** STR

**Answer: A**

# **Question No : 5**

Which statement about password management within the Microsoft Dynamics C5 application is true?

**A.** Passwords cannot be changed for any users from within the Microsoft Dynamics C5 application.

**B.** The password can be changed only for the supervisor account.

**C.** Passwords can be changed for all users except the supervisor account.

**D.** Passwords can be changed for all users including the supervisor account.

#### **Answer: B**

#### **Question No : 6**

The Microsoft Dynamics C5 application is installed in a network domain environment

You need to add a user to the application.

Which syntax should you use when specifying the user name?

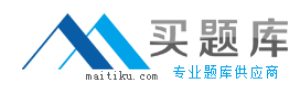

- **A.** domain@username
- **B.** domain/username
- **C.** domain\username
- **D.** domain.username

# **Answer: C**

# **Question No : 7**

To which two applications can reports be printed by using the Print20ffice functionality? (Each correct answer presents a complete solution. Choose two.)

- **A.** Microsoft PowerPoint
- **B.** Microsoft Publisher
- **C.** Microsoft OneNote
- **D.** Microsoft Word
- **E.** Microsoft Access
- **F.** Microsoft Excel

**Answer: D,F Explanation:** Word, Excel, and PDF format

# **Question No : 8**

Which statement about modifying the appearance of the main menus is true?

- **A.** You can add or delete both custom and built-in rows and columns.
- **B.** You can add or delete only custom rows.
- **C.** You can add or delete only custom columns.

**D.** You can add only custom rows or columns. You can delete only custom rows and columns.

# **Answer: D**

#### **Question No : 9**

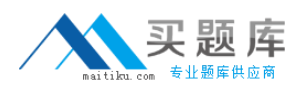

A report definition includes a range of values for four table fields. It also specifies four table fields in the Sort dialog.

The value of the Level field is set to 2.

When are subtotals calculated in the report?

- **A.** Each time the value of the second sort field changes
- **B.** Each time the value of the second table field changes
- **C.** Each time the value of the first and second sort fields change
- **D.** Each time the value of the first and second table fields change

**Answer: C**

**Question No : 10**

What does the 5HIFT+ALT+F4 keyboard shortcut do in the customer table?

- **A.** Finds the customer who has received a certain invoice number
- **B.** Filters the records in the customer table
- **C.** Jumps to the Search for field where you can enter search criteria
- **D.** Finds one or more customers by using name or search name

**Answer: A**

# **Question No : 11**

A developer creates a customization of a built-in report and places the report in the VAR layer.

A Microsoft Dynamics C5 user creates a separate customization of the same built-in report and places the report in the USR layer.

Which version of the report will be run by default?

- **A.** The customized report created by the user and placed in the USR layer
- **B.** The customized report created by the developer and placed in the VAR layer

# **C.** The original built-in report

**D.** The user must choose which version of the report is run.

# **Answer: A**

# **Question No : 12**

You need to create an entries list with two levels of subtotals.

Which statement is correct?

**A.** Only one level of subtotals can be specified for each print job.

**B.** Subtotals cannot be created for the entries list.

**C.** Microsoft Dynamics C5 prints subtotals on entries lists by default and this cannot be changed.

**D.** The number of subtotal levels is specified in the Print Options dialog box.

#### **Answer: D**

# **Question No : 13**

You need to log on to the Microsoft Dynamics C5 application and prevent other users from logging on.

Which parameter should you use?

**A.** –Usupervisor **B.** –u **C.** It is not possible to start the C5 application in single user mode.  $D - s$ 

#### **Answer: D**

# **Question No : 14**

You enter a name in the Search for field in the Vendor table. The Quick search check box is not selected.

[http://www.maitiku.com QQ:860424807](http://www.maitiku.com)

What is the result of this search?

- **A.** Only vendors with the exact name entered are displayed.
- **B.** All vendors that include the name entered are displayed.
- **C.** Only vendors starting with the name entered are displayed.
- **D.** No results are displayed.

#### **Answer: B**

#### **Question No : 15**

You need to change the field order in the general journal for a specific user.

What should you do?

**A.** It is only possible to make the change programmatically.

**B.** It is not possible to modify the form only for one specific user.

**C.** Log on to the application by using the user's account. Move the fields to the correct positions and save the changes.

**D.** Log on to the application by using a supervisor account. Move the fields to the correct positions and save the changes.

#### **Answer: C**

# **Question No : 16**

What does the keyboard shortcut CTRL+J do?

- **A.** It checks the general ledger journals for errors.
- **B.** It opens the Invoice/Document journals in the customer and vendor tables.
- **C.** It opens the print options dialog in the general ledger journals.
- **D.** It copies data from the selected table to Microsoft Excel.

#### **Answer: B**

# **Question No : 17**

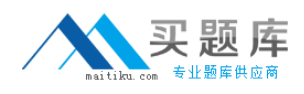

You need to move a field on the customer form for a specific user only.

What should you do?

**A.** It is not possible to modify the form only for one specific user.

**B.** Log on to the application by using the user's account. Move the field on the form and save the changes.

**C.** It is only possible to move a field for a specific user by programmatically customizing the form.

**D.** Log on to the application by using the supervisor account. Move the field to the correct positions and save the changes.

**Answer: B**

# **Question No : 18**

Which three phases are valid for a sales order? (Each correct answer presents a complete solution. Choose three.)

- **A.** Paused
- **B.** Canceled
- **C.** Active
- **D.** Created
- **E.** Quotation

**Answer: B,C,E**

# **Question No : 19**

You need to create a discounted price for a product for a limited period of time.

What should you do?

**A.** In the Item Sales disc, dialog box, create the discount period and set the price.

**B.** In the Inventory dialog box, create a price group for the discount period and then assign the price group to all customers.

**C.** You cannot create discount-specific periods in Microsoft Dynamics C5.

**D.** In the Item Sales disc, dialog box, create a price group for the discount period.

#### **Answer: C**

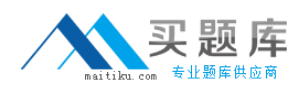

# **Question No : 20**

You are creating a batch of invoices.

You need to ensure that you create invoices only for those invoices that include delivery notes made by the warehouse.

On the Invoicing form, which value should you enter for the Method field?

**A.** All **B.** Confirm **C.** Deliver now **D.** Packing Slip

# **Answer: D**

# **Question No : 21**

You set up reminders for a customer that has a past due balance. No reminders are created for this customer.

Why were no reminders created?

- **A.** There is no reminder code set up for the customer.
- **B.** The customer account is locked.
- **C.** The account for posting reminder fees is missing.
- **D.** It is not possible to do reminders.

#### **Answer: A**

# **Question No : 22**

A system is configured with the following customer discount agreement:

Item number: 12abc34

#### Customer account number: 97124578

Item discount group: 1010

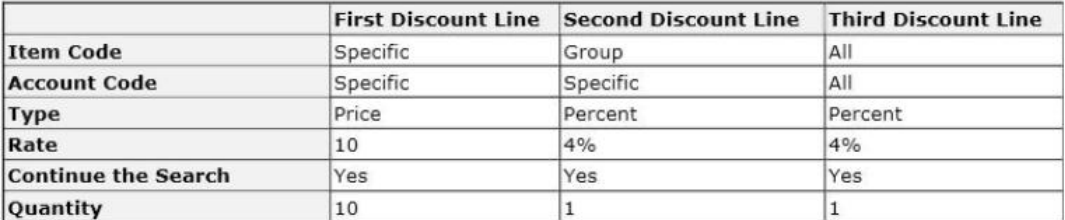

A sales order is created for customer 97124578. Ten units of item number 12abc34 are ordered.

What is the total percent of discount given on the sales order?

**A.** 2 %

**B.** 4%

**C.** 8%

**D.** 18%

**Answer: C**

#### **Question No : 23**

Ten invoices have been created for a customer.

Which statement about deleting the customer record is true?

**A.** A customer record can only be deleted after five years from the date of the last invoice.

**B.** The customer record can be deleted from the customer cleanup context menu.

**C.** A customer record can be deleted by using the ALT + F9 keyboard combination from the Customers window.

**D.** A customer record cannot be deleted if invoices have been created for the customer.

#### **Answer: B**